## **オレンジ商品【新規・変更・解約】の申込方法について**

## **<オレンジ商品(製本・Web・H@Data)の各種お申込みについて>**

・D-netトップページよりHU-netへアクセスいただき、お申込みをお願いいたします。

・HU-netを初めてご利用される方は初期登録が必要となります。登録がお済みでない販社様はお手数ですが、 HU-net内に掲載している操作マニュアルを参考に、ご登録をお願いいたします。

・ご不明点などございましたら、ホンダユーテック本社までお問合せ下さい。

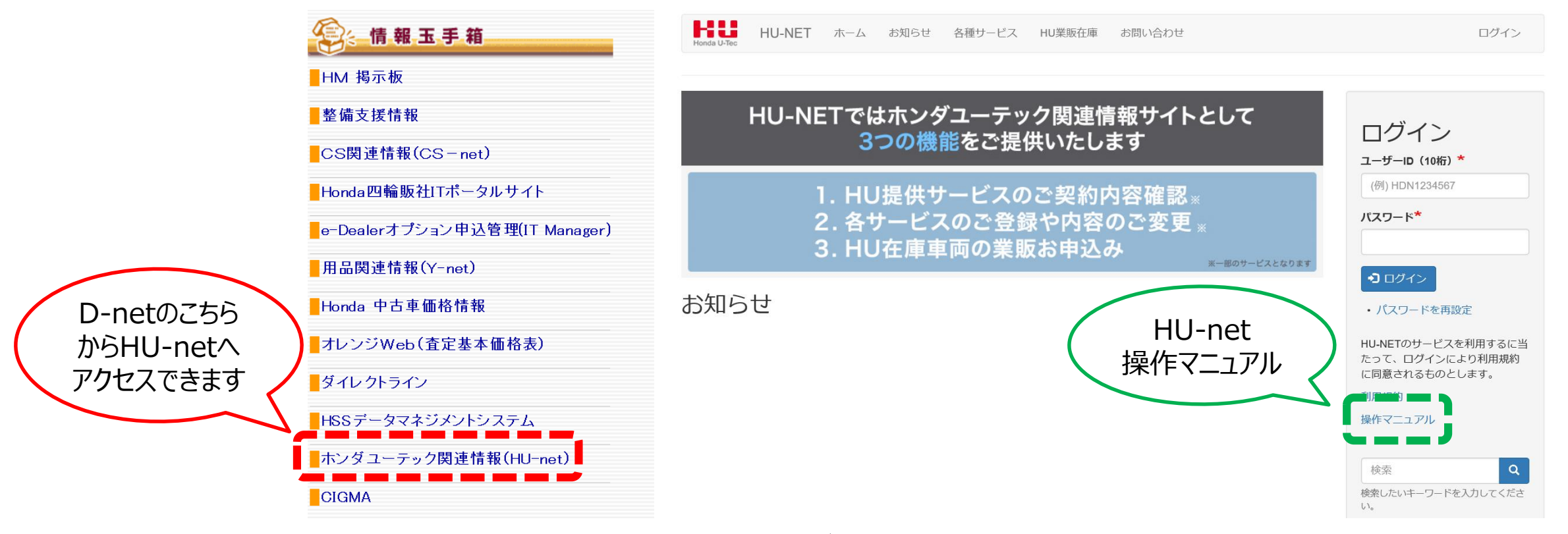

**<お問い合わせ先>ホンダユーテック本社 担当:佐藤・伊藤 048-466-0031**